## บทที่ 3

## การสร้างแบบจำลองทางคณิตศาสตร์

ในบทนี้ จะกล่าวถึง การสร้างและรวม สมการแบบจำลองทางคณิตศาสตร์ ในรูป ง่ายจากกราฟ โดยมีการกำหนดตัวแปรและค่าคงที่ ในลักษณะต่าง ๆ ตลอดถึงการใช้วิธี the method of least squares ในการหาค่าคงที่ของสมการ สำหรับในการทดลองนั้นจะ กำหนดตัวคงที่ และ ตัวแปร ดังนี้

ตัวคงที่ (Fix Parameter) คือ

- $Air flow(G)$
- Specific heat of air  $(C_{pw})$
- Packing constants (c, n)

ตัวแปร (Variable Parameter) คือ

- Water inlet temperature (t,)
- Water outlet temperature (t<sub>2</sub>)
- Water flow rate (W)
- Wet-bulb temperature (WBT)

สำหรับค่า approach คือความสามารถในการทำความเย็นของหอผึ่งน้ำ ขึ้นอยู่กับ ความสัมพันธ์ระหว่าง อุณหภูมิกระเปาะเบียกเป็นส่วนใหญ่ และมีผลต่ออุณหภูมิของน้ำที่ออกจาก หอผึ่งน้ำ ซึ่งเขียนเป็นสมการแทนได้คือ

approach = อุณหภูมิของน้ำที่ออกจากหอผึ่งน้ำ - อุณหภูมิกระเปาะเบียก ซึ่ง

 $=$   $t_{\alpha}$   $-$  WBT  $(3.1)$ approach

ค่า approach จะไม่นำมาคิด ในการทำแบบจำลองทางคณิตศาสตร์นี้ เนื่องจาก ค่า approach นั้น ขึ้นกับค่า t\_ กับ wBT ซึ่งค่าทั้ง 2 นี้ ได้นำมาใช้เป็นตัวแปร ในการ ทำแบบจำลองทางคณิตศาสตร์ อยู่แล้ว จึงไม่จำเป็นที่จะนำค่า approach มาใช้อีก

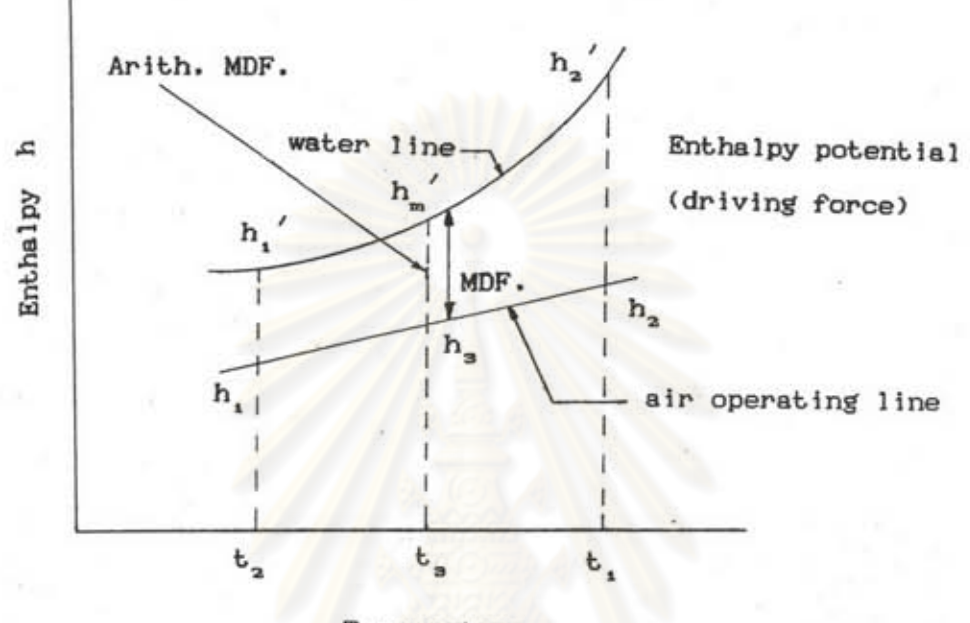

Temperature

รูป 3.1 กราฟแสดงความสัมพันธ์ระหว่าง อุณหภูมิ กับ เอ็นทัลปี ที่ใช้คำนวณ

 $\pi$  and a  $(2.23)$  c  $*(W/G)^{-n}$  = At / (MDF.)

 $\Delta t = t_1 - t_2 = R$ ค่ำ

จากสมการ logarithmic mean temperature difference จะได้

MDF. = 
$$
(h_a' - h_a) - (h_i' - h_i)
$$
  
\n
$$
\frac{1}{2} \ln [(\frac{h_a'} - h_a) \vee (h_i' - h_i)]
$$
\n(3.2)

จากรูป 3.1 สามารถหาค่า h ได้จาก

$$
h_a = h_t + (W/G) * R \tag{3.3}
$$

จาก Psychrometric chart คำ h จะเป็นฟังก์ชั่นของ tab และ twb

ชิ่งเขียนได้ว่า  $h = f(t_{ab} + t_{wb})$  $(3.4)$ 

 $t_{ab}$  no Dry-Bulb Temperture.

<sub>t\_</sub> คือ Wet-Bulb Temperture.

จากรูป 3.1 เนื่องจาก h<sub>a</sub>' และ h,' อยู่บนเส้น Water Line ซึ่งคือ เส้น อากาศอิ่มตัวนั่นเอง (Saturated air) เส้นอากาศอิ่มตัวจะมีค่า tab = twb ดังนั้น h ู้ และ h ู้ จะเป็นฟังก์ชั่นของ t <mark>b ใ</mark>นทำนองเดียวกัน h คิดที่อุณหภูมิ กระเปาะเบียกของอากาศที่เข้าหอผึ้งน้ำ h, จึงเป็นนังก์ชั่นของ wBT ค่า h, หาได้โดย การคำนวณจากค่า h, ดังนั้น h, จึงเป็นฟังก์ชั่นของ R , W , WBT , G จะเขียนได้ว่า

> $h' = f(t_2)$  $h_2' = f(t_1)$  $h_i$  = f(WBT) ซึ่งค่า WBT อยู่บนเส้น air saturated line เหมือนกัน  $h_2 = f(t_1, t_2, W, WBT, G)$ เนื่องจาก  $t_1 = t_2 + R$

จากฟังก์ชั่นข้างต้น สามารถเขียนในรูปฟังก์ชั่นของ MDF. ได้ว่า

MDF. =  $f(t_n, R, W, WBT, G)$  $(3.5)$ 

 $c * (W/G)^{-n} = \Delta t / (MDF.)$ จาก สมการ (2.23)

แทนค่า  $\Delta t = R$  และสมการ (3.5) ลงในสมการ (2.23) จะได้ว่า

c \* (W/G)<sup>-n</sup> = R / f(t<sub>2</sub>, R, W, WBT, G)  $(3.6)$ 

จากสมการ (3.6) คำ ๐ และ n เป็นค่าคงที่ของสมการ ที่สามารถหาค่าได้จาก การทดลอง เนื่อสะดวกในการหาค่า จึงรวมค่าคงที่ c และ n เข้าในรูปของฟังก์ชั่น และ จัดรูปใหม่ จะได้

> $t_a = f(R, W, WBT, G)$  $(3.7)$

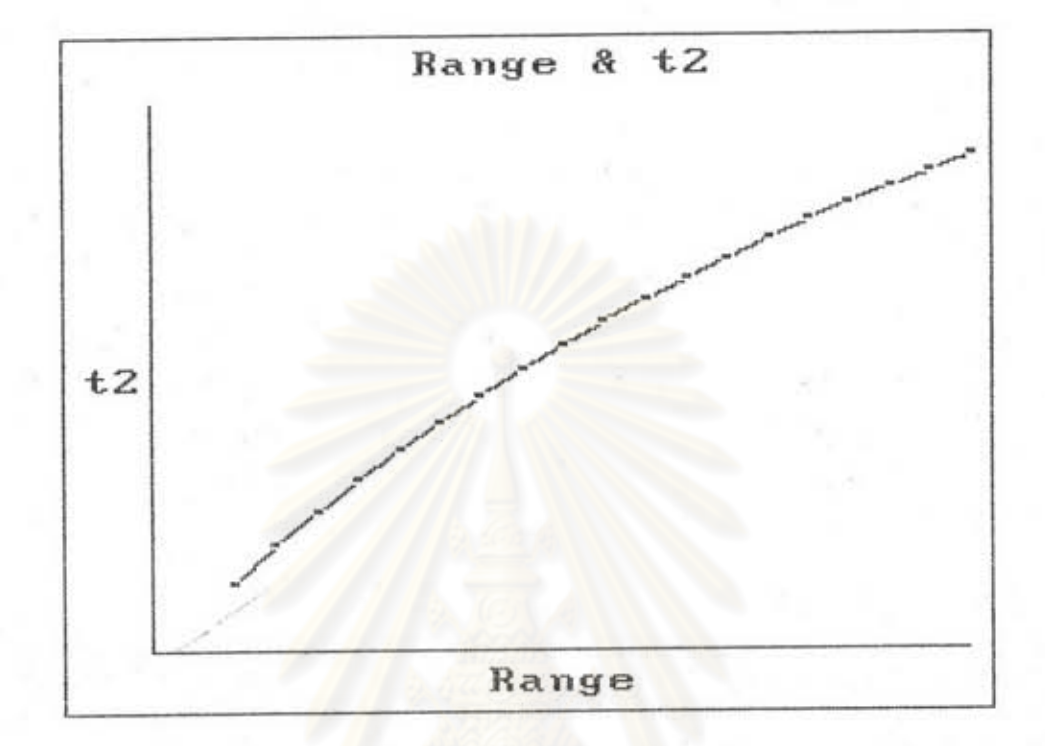

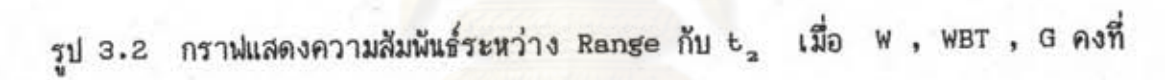

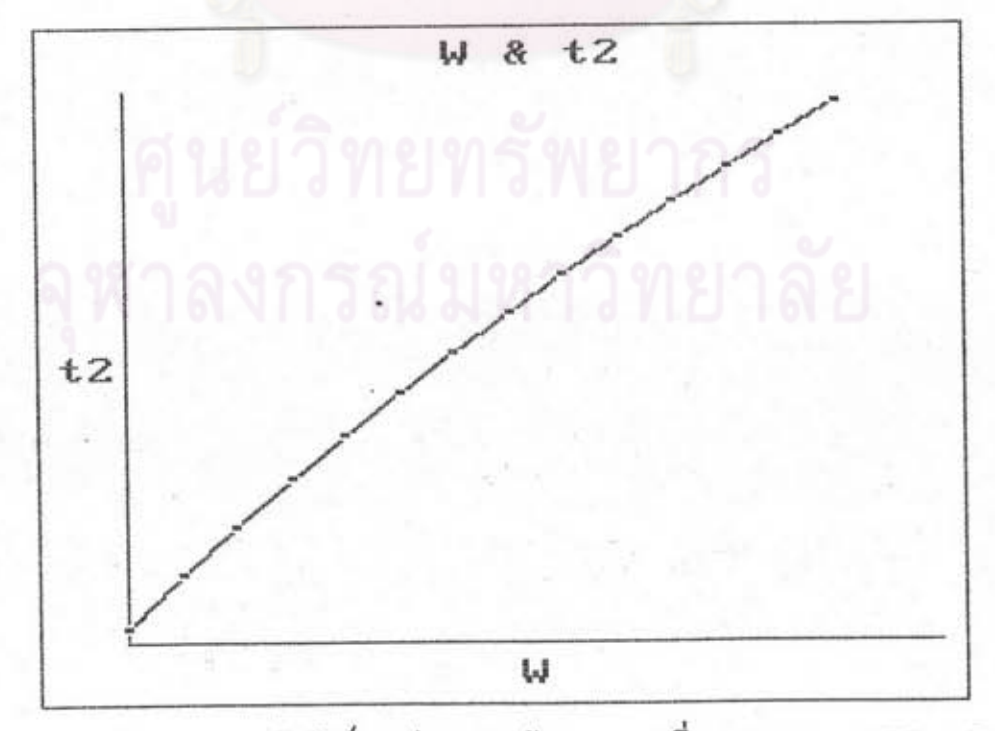

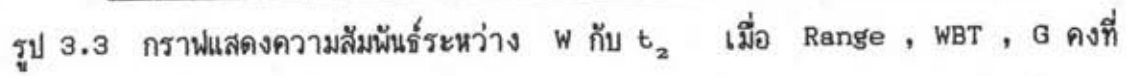

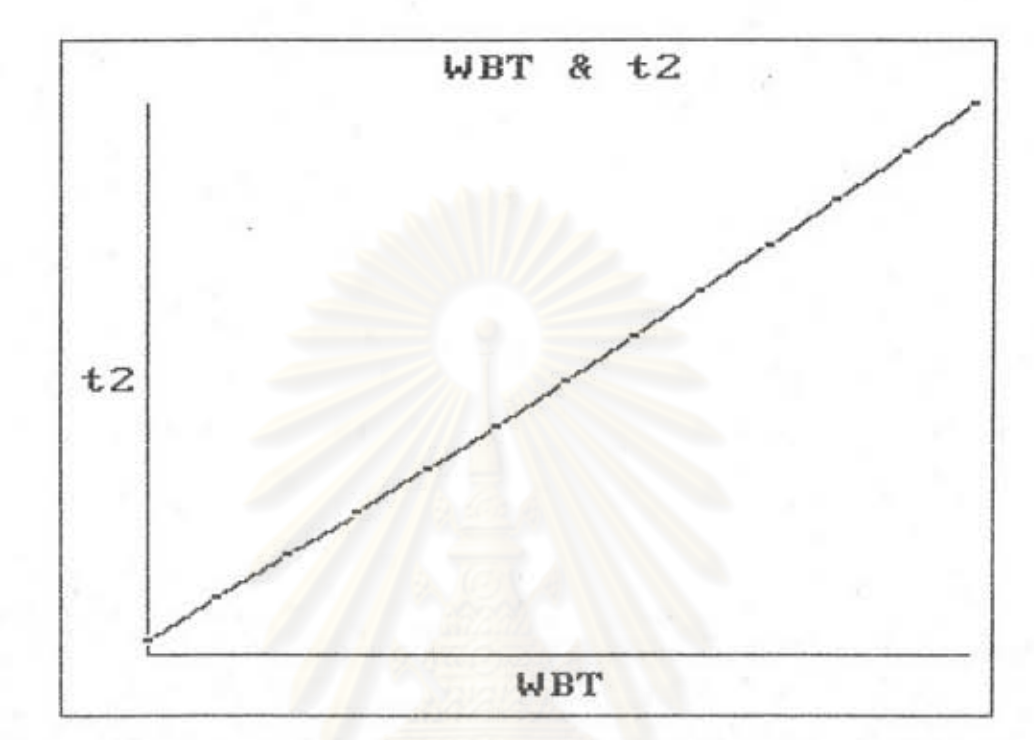

รูป 3.4 กราฟแสดงความสัมพันธ์ระหว่าง WBT กับ  $t_{_2}$  เมื่อ Range , W , G คงที่

เนื่องจากรูปแบบของสมการทางคณิตศาสตร์นั้น จะมีได้หลายรูปแบบ ขึ้นกับรูปใดจะ สะดวกในการใช้งานนั้น ๆ มากที่สุด จึงขอเสนอรูปแบบไว้เพียง 5 แบบ ดังนี้ คือ

> =  $f(R, W, WBT)$ 1.

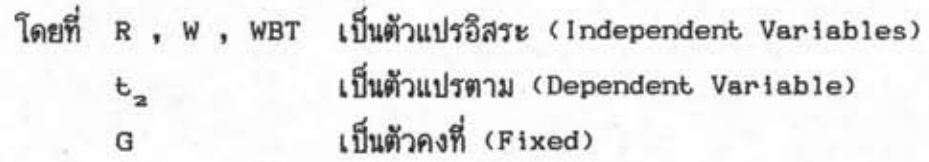

1.1 จากรูป 3.2 กราฟระหว่าง Range กับ  $t_2$  มีแนวใน้มเป็นเส้นโค้ง แบบ exponential จะมีสมการรูปง่ายที่สุดคือ

 $t_2 = a_1 + b_1 * ln(R)$  (ดวงใจ วีสกุล และคณะ, 2526)  $(3.8)$ 

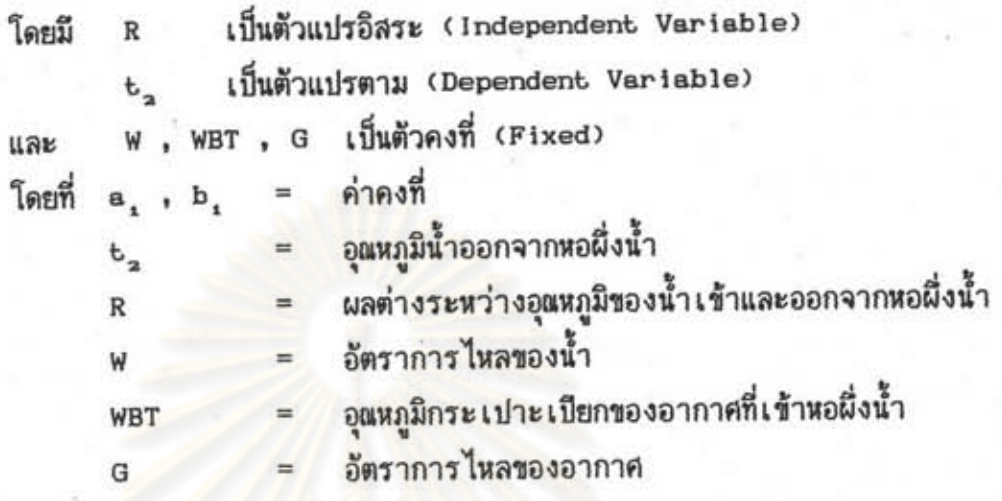

1.2 ในทำนองเดียวกัน จากรูป 3.3 กราฟระหว่าง พ กับ  $t_{\rm a}$ มีแนวโน้มเป็นเส้นโค้งแบบ exponential จะมีสมการรูปง่ายที่สุดคือ

> $t_a = a_a + b_a * ln(W)$  $(3.9)$

โดยมี W เป็นตัวแปรอิสระ (Independent Variable)  $t_2$  เป็นตัวแปรตาม (Dependent Variable) และ R, WBT, G เป็นตัวคงที่ (Fixed) โดยที่  $a_2$ ,  $b_2$  = ค่าคงที่

1.3 จากรูป 3.4 เป็นกราฟระหว่าง WBT กับ  $\mathbf{t_2}$  จะมีแนวโน้มเป็น เส้นโค้งแบบ exponential จะมีสมการรูปง่ายที่สุดคือ

$$
t_a = a_a b_a^{\text{wBT}} \tag{3.10}
$$

เนื่องจาก การทดลองมีความผิดพลาด เมื่อหาค่า e<sub>a</sub>b<sub>a</sub>wa+ จึงมีค่าความผิดพลาด เป็นอันดับเรซาคณิต และแนวโน้มของกราฟมีความโค้งน้อยมาก ดังนั้นจึงใช้สมการเส้นตรงแทน ได้ว่า

$$
t_2 = a_3 + b_3*WBT
$$
 (3.11)

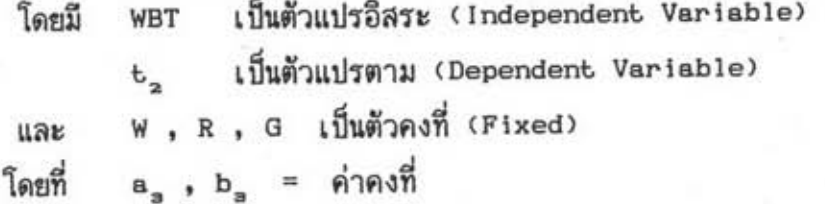

จากที่กล่าวมาแล้วข้างต้น อาจเขียนในรูปของแบบจำลองทางคณิตศาสตร์ ในรูปของ

 $t_n = f(R, W, WBT)$ 

ได้ว่า

 $t_2 = c1 + c2*WBT + c3*ln(W) + c4*WBT*ln(W) + c5*ln(R) + c6*WBT*ln(R)$  $+ c7*ln(W)*ln(R) + c8*WBT*ln(W)*ln(R)$ 

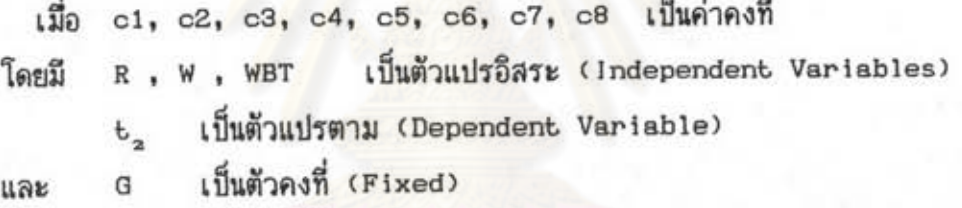

จากสมการข้างต้นนี้ ได้มาจาก การรวมสมการ (3.8) , (3.9) , (3.11) ได้ว่า  $t_2 = (a_1 + b_1 \ln(R)) * (a_2 + b_2 \ln(W)) * (a_3 + b_3 * WBT)$ 

โดยมี $a_1$ ,  $a_2$ ,  $a_3$ ,  $b_1$ ,  $b_2$ ,  $b_3$  เป็นค่าคงที่ เมื่อกระจายเทอม จะได้

 $b_2 = a_1 a_2 a_3 + a_1 a_2 b_1 WBT + a_1 a_3 b_2$  ln(W) +  $a_1 b_2 b_3 WBT*ln(W)$  $+ a<sub>2</sub>a<sub>3</sub>b<sub>1</sub> ln(R) + a<sub>2</sub>b<sub>1</sub>b<sub>3</sub> WBT*ln(R) + a<sub>3</sub>b<sub>1</sub>b<sub>2</sub> ln(W)*ln(R)$  $+ b, b, b,$  WBT\*1n(W)\*1n(R)

> $\ln 01 = a_1 a_2 a_3$  $c2 = a_1 a_2 b_1$  $c3 = a_1a_2b_2$  $c4 = a_{1}b_{2}b_{3}$

 $c5 = a_a a_a b_a$  $c6 = a_a b_b$  $c7 = a_a b_b_a$  $c8 = b_1b_2b_3$ 

 $t_2 = c1 + c2*WBT + c3*ln(W) + c4*WBT*ln(W) + c5*ln(R) + c6*WBT*ln(R)$  $+ c7*ln(W)*ln(R) + c8*WBT*ln(W)*ln(R)$  $(3.12)$ 

โดยวิธี the method of least squares

ข้อมูลที่ได้จากการทดลองจะอยู่ในรูป (ta,,R,,W,,WBT,) มีอยู่ n จำนวน สมการที่ต้องการคือ :-

 $t_{2*} = c1 + c2*WBT + c3*ln(W) + c4*WBT*ln(W) + c5*ln(R) + c6*WBT*ln(R)$  $+ c7*ln(W)*ln(R) + c8*WBT*ln(W)*ln(R)$ 

ความคลาดเคลื่อนที่เกิดขึ้น e =  $t_{21}$  -  $t_{22}$  โดยวิธีกำลังสองน้อย-ที่สุด ที่ต้องการหาค่า c1 , c2 , c3 , c4 , c5 , c6 , c7 , c8 ซึ่งทำให้

 $E = \sum_{i=1}^{n} e_i^2 = \sum_{i=1}^{n} (t_{2i} - t_{2n})^2$  มีค่าน้อยที่สุด

 $\mathbf{t_{a_1}}$  = ข้อมูลที่ได้จากสมการ ที่สร้างขึ้น e, = ความคลาดเคลื่อนที่เกิดขึ้น = ค่าความคลาดเคลื่อนกำลังสองน้อยที่สุด E

$$
\begin{array}{rcl}\n\text{R} & = & \Sigma \quad (t_{21} - t_{22})^2 \\
\text{R} & = & 1 \\
\text{R} & = & 1\n\end{array}
$$

=  $\Sigma$  [c1 + c2\*WBT<sub>1</sub> + c3\*ln(W<sub>1</sub>) + c4\*WBT<sub>1</sub>\*ln(W<sub>1</sub>) Ε  $1 = 1$ 

+  $c5*ln(R_1)$  +  $c6*WBT_1*ln(R_1)$  +  $c7*ln(W_1)*ln(R_1)$ 

ชิงสามารถหาค่า c1, c2, c3, c4, c5, c6, c7, c8 ที่ทำให้ E มีค่าน้อยที่สุด นั่นคือ

 $\mathbf n$  $B E = 2 \sum (c1 + c2*WBT + c3*In(W_1) + c4*WBT_**In(W_1) + c5*In(R_1)$  $i = 1$  $0c1$ 

+  $c6*WBT$   $*ln(R_1)$  +  $c7*ln(W_1)*ln(R_1)$  +  $c8*WBT$   $*ln(W_1)*ln(R_1)$ 

 $- t_{21}$   $)(1) = 0$ 

 $\mathbf n$ 

 $- b_{21}$   $)(ln(W_1)) = 0$ 

 $0 c3 \t i = 1$ 

 $\mathbf n$ 

 $B = 2 \sum (c1 + c2*WBT_1 + c3*In(W_1) + c4*WBT_1*In(W_1) + c5*In(R_1)$  $i = 1$  $0<sub>c2</sub>$ 

 $B E = 2 \sum (c1 + c2*WBT_1 + c3*In(W_1) + c4*WBT_1*In(W_1) + c5*In(R_1)$ 

+ c6\*\BT\_\*1n(R\_) + c7\*1n(\,)\*1n(R\_) + c8\*\BT\_\*1n(\,)\*1n(R\_)

+  $c6*WBT$ ,  $*ln(R_1)$  +  $c7*ln(W_1)*ln(R_1)$  +  $c8*WBT$ ,  $*ln(W_1)*ln(R_1)$ 

n

ในทำนองเดียวกัน จะได้สมการ อ E  $0<sub>c4</sub>$ 

$$
\frac{\partial E}{\partial c \delta} = 0
$$
\n
$$
\frac{\partial E}{\partial c \delta} = 0
$$
\n
$$
\frac{\partial E}{\partial c \delta} = 0
$$
\n
$$
\frac{\partial E}{\partial c \delta} = 0
$$

จัดรูปจะได้

no1 + c2EWBT<sub>1</sub> + c3Eln(W<sub>1</sub>) + c4EWBT<sub>1</sub>ln(W<sub>1</sub>) + c5Eln(R<sub>1</sub>) + c6EWBT<sub>1</sub>ln(R<sub>1</sub>) + c7Eln( $W_1$ ) ln(R<sub>1</sub>) + c8EWBT<sub>1</sub>ln( $W_1$ ) ln(R<sub>1</sub>) =  $\Sigma t_{21}$ 

c1EWBT, + c2E(WBT,  $)^2$  + c3EWBT,  $ln(W_1)$  + c4E(WBT,  $)^2 ln(W_1)$  + c5EWBT,  $ln(R_1)$  $+ c6 \Sigma(\mathtt{WBT}_i)^2 \ln(\mathtt{R}_i) + c7 \Sigma \mathtt{WBT}_i \ln(\mathtt{W}_i) \ln(\mathtt{R}_i) + c8 \Sigma (\mathtt{WBT}_i)^2 \ln(\mathtt{W}_i) \ln(\mathtt{R}_i)$ =  $\Sigma$  t<sub>2</sub>, WBT<sub>1</sub>

 $\texttt{cl}\Sigma\texttt{ln}(\texttt{W}_{\texttt{i}}) + \texttt{cl}\Sigma\texttt{WBT}_{\texttt{i}}\texttt{ln}(\texttt{W}_{\texttt{i}}) + \texttt{cl}\Sigma\texttt{ln}(\texttt{W}_{\texttt{i}})^2 + \texttt{cl}\Sigma\texttt{WBT}_{\texttt{i}}\texttt{ln}(\texttt{W}_{\texttt{i}})^2$ + c5Eln( $W_1$ ) ln( $R_1$ ) + c6EWBT, ln( $W_1$ ) ln( $R_1$ ) + c7Eln( $W_1$ )<sup>2</sup> ln( $R_1$ ) + c8EWBT,  $ln(W_1)^2 ln(R_1) = E t_{21} ln(W_1)$ 

ในทำนองเดียวกัน จะกระจายเทอมอื่น ๆ ได้ รวมทั้งหมด 8 สมการ และมีค่าคงที่ ทั้งหมด 8 ค่า ซึ่งสามารถหาค่า c1,c2,c3,c4,c5,c6,c7,c8 ได้

การทำวิจัยนี้ได้ใช้ โปรแกรมคอมนิวเตอร์สำเร็จรูป ทางสถิติ ชื่อ Micro TSP. Version 5.0 ในการหาค่า คงที่ c1, c2, c3, ...,c8 โดยวิธี the method of least squares นอกจากนี้ ยังสามารถหาค่า R<sup>2</sup> , S และ ค่าทางสถิติอื่น ๆ ได้อีกด้วย

 $Ton = f(WBT)$  $2.$ โดยที่ W , WBT เป็นตัวแปรอิสระ (Independent Variables) Ton เป็นตัวแปรตาม (Dependent Variable) t<sub>2</sub>, R, G เป็นตัวคงที่ (Fixed)

Ton =  $0.3307 W_m R_m$ จากสมการ (2.24)

เมื่อเปลี่ยนแปลงหน่วยที่ใช้ และเขียนอยู่ในรูปของฟังก์ชั่น จะได้ว่า

 $Ton = f(R, W)$  $(3.13)$ 

จากสมการ (3.7)  $t_a = f(R, W, WBT, G)$ 

จากนังก์ชั่นข้างต้น ถ้า มีตัวคงที่ (fixed) t2, R, G มีตัวแปร (variable) Ton, W, WBT

 $Ton = f(W)$  (โดยคงที่ R) จากสมการ (3.13) จะได้ จากสมการ (3.7) จะได้  $W = f(WBT)$  (โดยคงที่ R, G,  $t_2$ )

ดังนั้น สามารถจัดรูปได้ Ton = f(WBT)

ในทำนอง เดียวกันจะใช้กราฟที่ได้จากผลการทดลอง หาสมการรูปที่ง่ายจากกราฟ และใช้วิธี the method of least squares หาค่าคงที่ของสมการ ก็สามารถเขียนสมการ ได้ในเทอมของ แบบจำลองทางคณิตศาสตร์

3. Ton =  $f(t_2)$ 

โดยที่ t พ เป็นตัวแปรอิสระ (Independent Variables) เป็นตัวแปรตาม (Dependent Variable) Ton R, WBT, G เป็นตัวคงที่ (Fixed)

ในทำนองเดียวกันกับ ข้อ 2. โดยใช้สมการ (3.7) และ (3.13) จะได้

จากสมการ (3.13) Ton =  $f(R, W)$ จากสมการ (3.7)  $t_a = f(R, W, WBT, G)$ 

> ตัวคงที่ (Fixed) R, WBT, G โดยกำหนดให้ ตัวแปร (Variable)  $t_2$ , Ton, W

(โดยคงที่ R) จากสมการ (3.13) จะได้ Ton =  $f(W)$ จากสมการ (3.7) จะได้  $w = f(t_2)$  (โดยคงที่ R, WBT, G)

ดังนั้น สามารถจัดรูปได้ Ton =  $f(t_2)$ 

ในทำนองเดียวกันจะใช้กราฟที่ได้จากผลการทดลอง หาสมการรูปที่ง่ายจากกราฟ และใช้วิธี the method of least squares หาค่าคงที่ของสมการ ก็สามารถเขียนสมการ ได้ในเทอมของ แบบจำลองทางคณิตศาสตร์

4.  $t_{2} = f(W, WBT)$ 

โดยที่ W, WBT เป็นตัวแปรอิสระ (Independent Variables) t<sub>2</sub> เป็นตัวแปรตาม (Dependent Variable) t, G เป็นตัวคงที่ (Fixed)

ในการทำแบบจำลองทางคณิตศาสตร์นี้ จะใช้ R เป็นตัวแปรหรือตัวคงที่ เพราะ ค่านี้เป็นค่าที่สำคัญ แต่ก็อาจใช้ตัวแปร  $\bm{\mathsf{t}}_{\bm{\mathsf{s}}}$  แทนได้ ดังนี้

จากสมการ (3.7)  $t_2 = f(R, W, WBT, G)$ 

 $\[\mathbf{u}\phi\]$   $\[\mathbf{t}_1 - \mathbf{t}_2\] = \begin{bmatrix} \mathbf{R} \end{bmatrix}$ 

ซึ่งสามารถจัดใหม่ได้ว่า  $t_2 = f(t_1, W, WBT, G)$  $(3.14)$ 

ถ้า มีค่าคงที่ (Fixed)  $t_{1}$ ,  $d$ มีตัวแปร (Variables) t, W, WBT สามารถจัดรูปได้  $t_2 = f(W, WBT)$ 

ในทำนองเดียวกันจะใช้กราฟที่ได้จากผลการทดลอง หาสมการรูปที่ง่ายจากกราฟ และใช้วิธี the method of least squares หาค่าคงที่ของสมการ ก็สามารถเขียนสมการ ได้ในเทอมของ แบบจำลองทางคณิตศาสตร์

5.  $t_2 = f(W)$ 

โดยที่ พ เป็นตัวแปรอิสระ (Independent Variables) t, เป็นตัวแปรตาม (Dependent Variable) t, WBT, G เป็นตัวคงที่ (Fixed)

จากสมการ (3.14)  $t_a = f(t_a, W, WBT, G)$ 

ถ้า มีค่าคงที่ (Fixed) t, WBT, G มีตัวแปร (Variables) t<sub>2</sub>, W

สามารถจัดรูปได้  $t_a = f(w)$ 

ในทำนอง เดียวกันจะใช้กราฟที่ได้จากผลการทดลอง หาสมการรูปที่ง่ายจากกราฟ และใช้วิธี the method of least squares หาค่าคงที่ของสมการ ก็สามารถเขียนสมการ ได้ในเทอมของ แบบจำลองทางคณิตศาสตร์